# Shell Programming (additional)

## Shell Scripts

#### $\Box$  A collection of commands

• Ex:

#!/bin/sh ls -al touch aa cp aa bb

### ■ What you have to learn?

- Some magic in UNIX environment
- UNIX commands
- Shell program structure

### Input/Output Redirection (1)

#### □ Every process has 3 default file descriptors

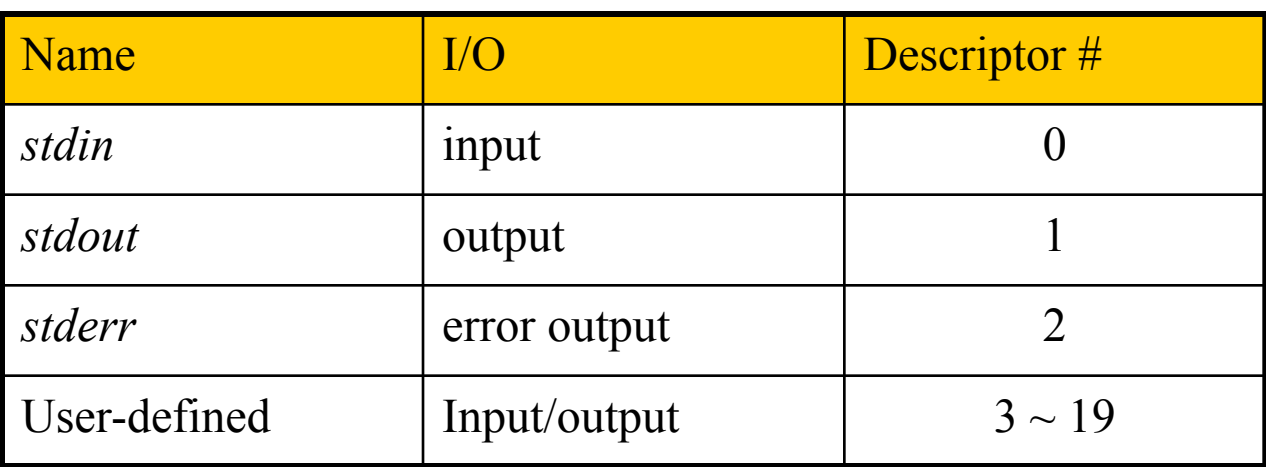

#### $\Box$  In normal situation

- stdout and stderr print on the terminal
- stdin reads input from keyboard

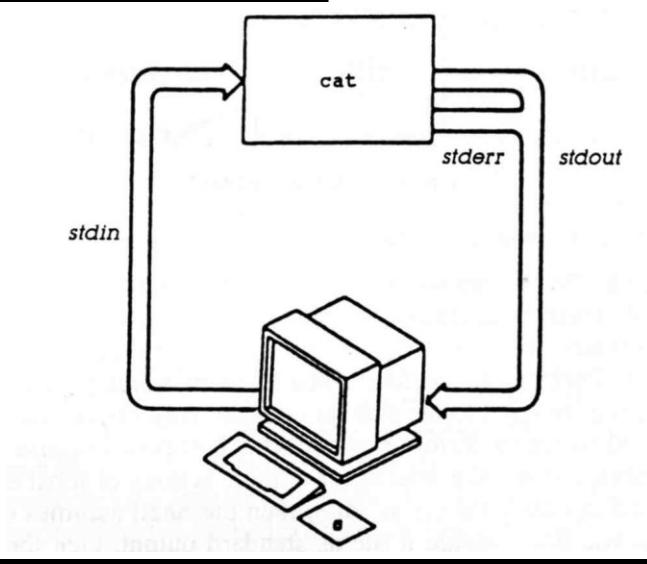

## Input/Output Redirection (2)

### **Q** Redirection

- Change the direction of stdin, stdout, stderr, or any other user-defined file descriptor
	- $\triangleright$  Create files Save the output of command in the file
	- $\triangleright$  Append to files Append the output of command in the file
	- $\triangleright$  Use existing file as input Make the command reads stdin from the file
	- $\triangleright$  Merge two output streams
	- $\triangleright$  Use part of the Shell command as input

### Input/Output Redirection (3)

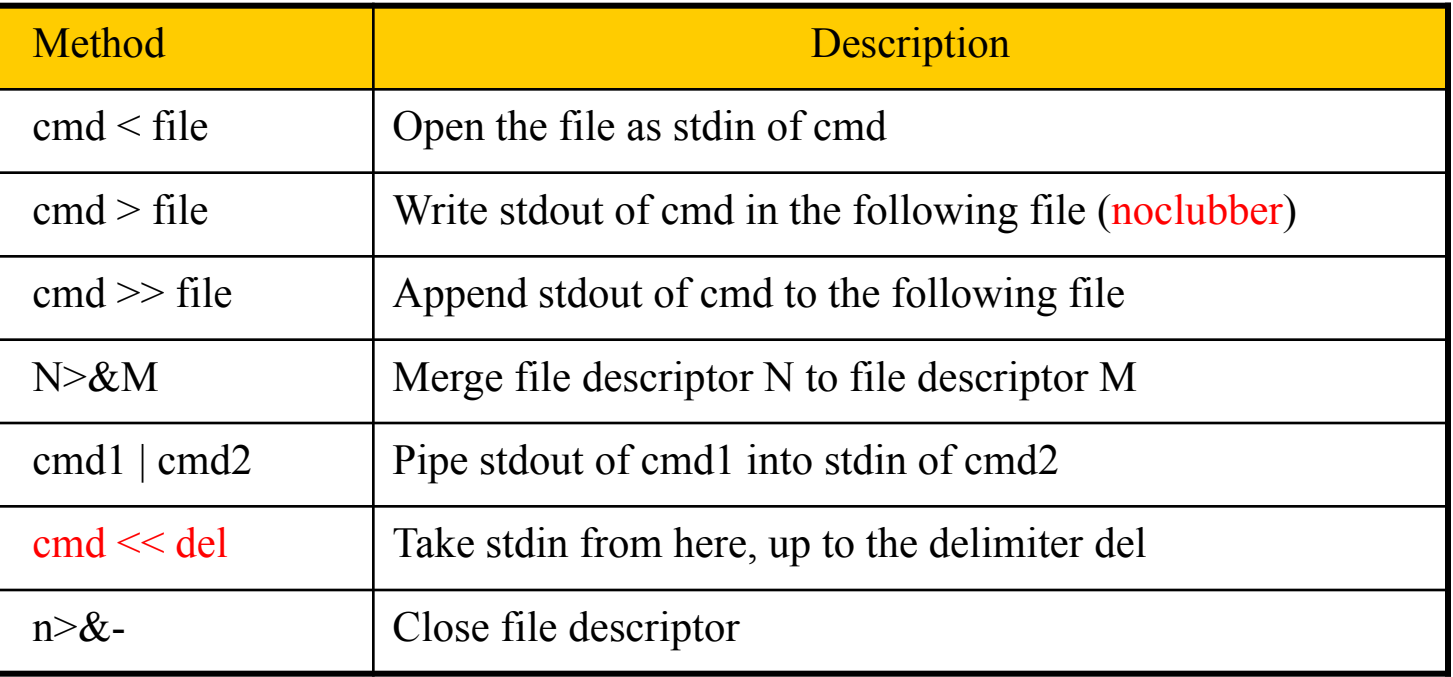

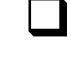

 $\Box$  "Redirection" in sh(1), or "Input/Output" in tcsh(1)

### Input/Output Redirection (4)

 $\Box$  Examples

- $\%$  echo "we have several shell" > chapter1
- % sed –e "s/shell/SHELL/g"  $\leq$  chapter1  $\triangleright$  we have several SHELL
- % sed –e "s/SHELL/shell/g"  $\leq$  chapter 1 > newchapter 1

 $\triangleright$  stdout goes to newchapter1 file

 $\triangleright$  stderr still goes to terminal

- **sh**  $\%$  sed –e "s/SHELL/shell/g" < chapter1 > newchapter1 2> errchapter  $\triangleright$  stdout goes to newchapter1 and stderr goes to errchapter
	- % sed –e "s/SHELL/shell/g" < chapter1 > newchapter1 >  $\&$  errchapter
- % sed –e "s/SHELL/shell/g" < chapter1 > newchapter1  $2 > \& 1$  $\mathbf{h}$  $\triangleright$  Both stdout and stderr go to newchapter 1
	- % sed –e "s/SHELL/shell/g" < chapter  $1 > \&$  newchapter  $1$

§CSH}

## Input/Output Redirection (5)

 $\Box$  pipe

- Connect the stdout of one command to the stdin of another
- Two commands will operate asynchronously

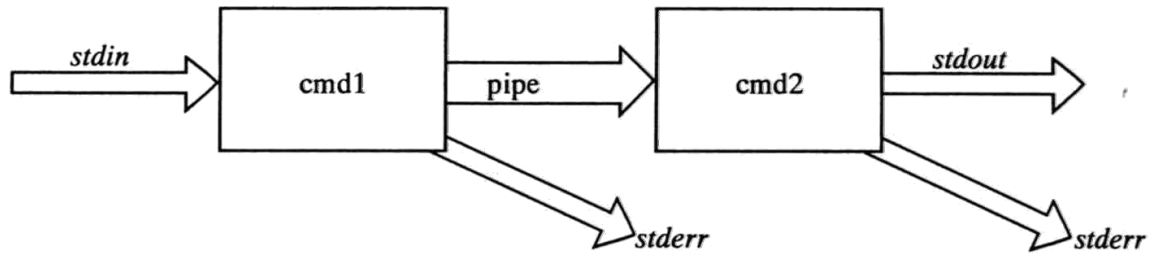

### $\Box$  Example

**sh** 

- % dmesg | grep CPU | less
- To merge stderr with stdout and pipe to next command
	- $\mathbf{m} > \%$  command arguments 2>&1 | nextcommand
	- $\circledcirc$  > % command arguments | & nextcommand
- % exec  $4 > 4$  # close file descriptor 4
- % exec  $1 > 2$  # close stdout

## Arrays

#### Use "eval"

#!/bin/sh -x

```
N=0while [ $N -lt 10 ]
do
   eval number$N=$N
  N=$(($N + 1))done
```
 $N=8$ eval echo "The number is \\$number\$N."

echo "The number5 is \$number5."